# **Crearea paginilor web utlizând limbajul (X)HTML**

#### Mihai Gabroveanu

Componentele unui sistem hipertext

- n **Noduri** (concepte) = blocuri de informaţii cuprinse în reţeaua sistemului hipertext. Un nod reprezintă, în mod uzual, un concept unic (o idee), putând conţine text, grafică, animaţie, audio, video, imagini sau programe.
- n **Legături** (relații) = conexiuni între nodurile din reţeaua hipertextului, ce permit utilizatorului să treacă de la un nod la altul.

Crearea paginilor web utlizând limbajul (X)HTML **3**

## Ce este hipertextul?

- n Ted Nelson (1965) defineste **hipertextul** (text non-linear) ca fiind un *"material scris sau grafic interconectat într-o manieră complexă care în mod convenţional nu poate fi reprezentat pe hârtie. El poate conţine cuprinsuri ale propriului său conţinut şi relaţiile dintre diverse părţi componente; poate de asemeni conţine adnotări, adăugiri şi note de subsol pentru cei care doresc să-l examineze*".
- n Metodă de organizare a informațiilor în care datele sunt memorate într-o rețea de noduri și legături, putând fi accesată prin intermediul navigatoarelor interactive şi manipulată de un editor structural

# Ce este HTML?

- n **HTML** = **H**ypertext **M**arkup **L**anguage (limbaj de marcare a textului) utilizat pentru descrierea paginilor Web
- n Conceput de Tim Berners-Lee în anul **1989**
- n HTML este un limbaj bazat pe **SGML** (**S**tandard **G**eneralized **M**arkup **L**anguage)
- n HTML nu este un limbaj de programare, e un **limbaj de marcare**
- n Standardizat de W3C
	- ¨ HTML 4.01 versiunea curenta, 24 decembrie 1999
	- XHTML 1.0 înlocuitor modern al limbajului HTML, 26 ianuarie 2000
	- ¨ HTML 5.0 în lucru

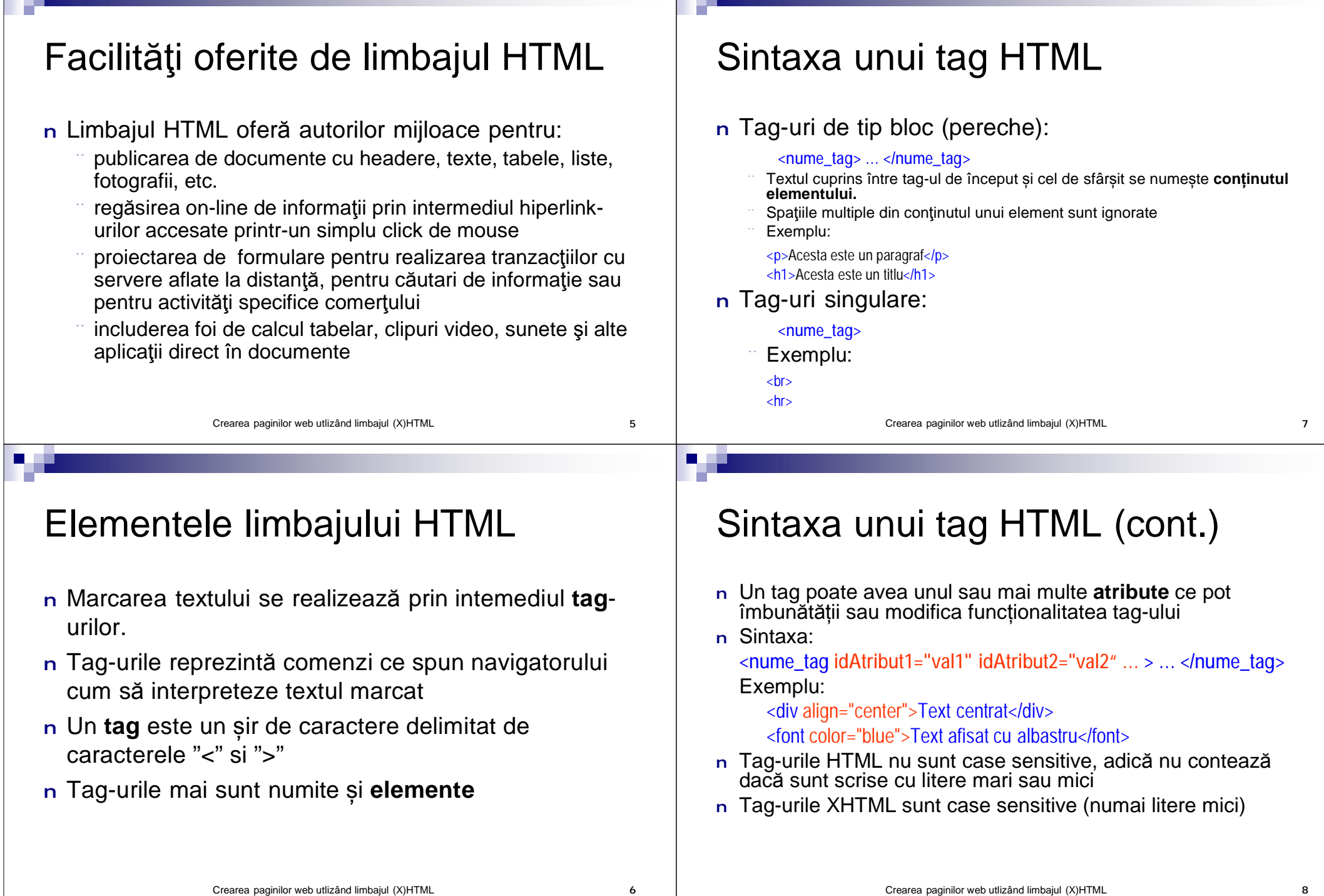

**DE LA** 

. .

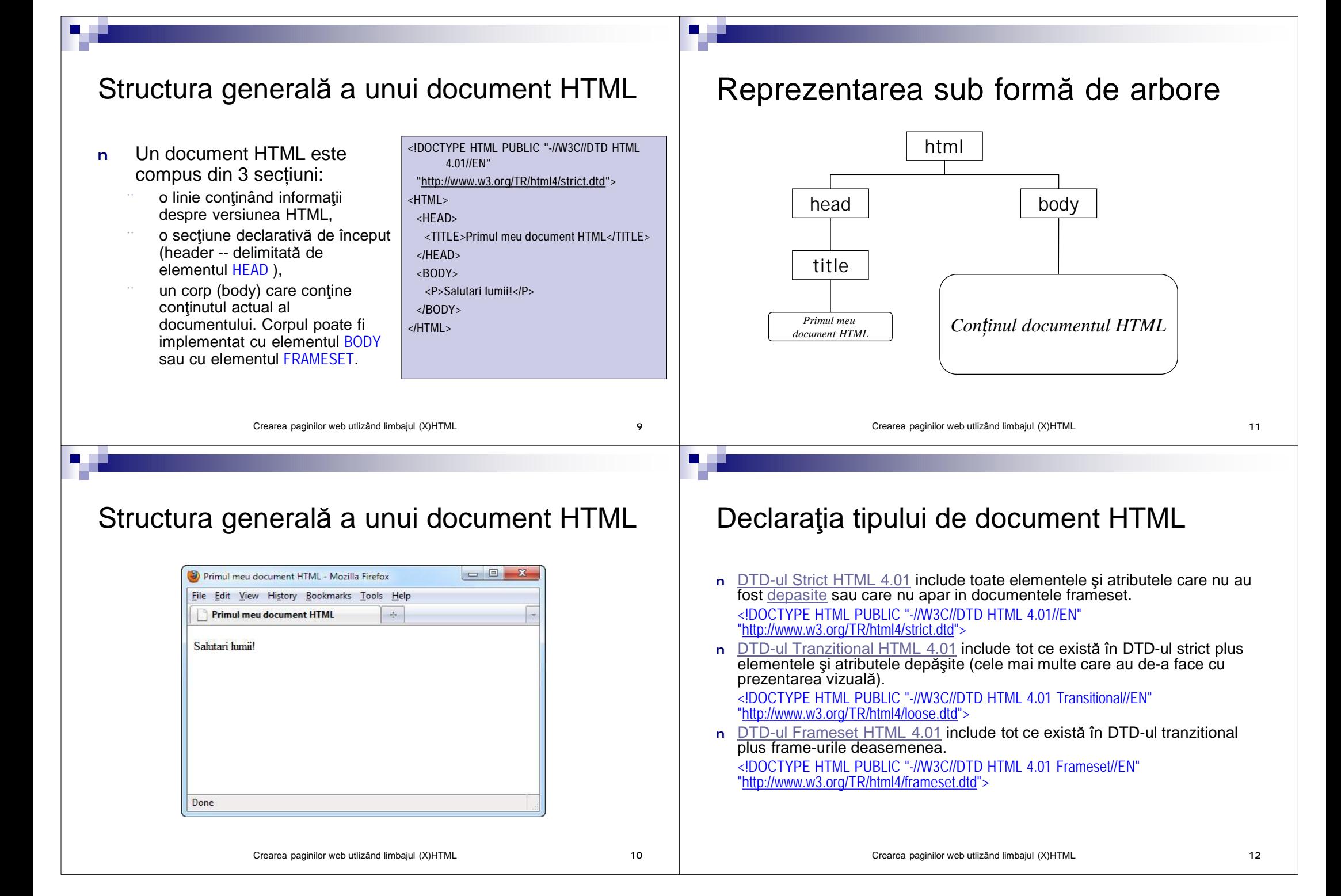

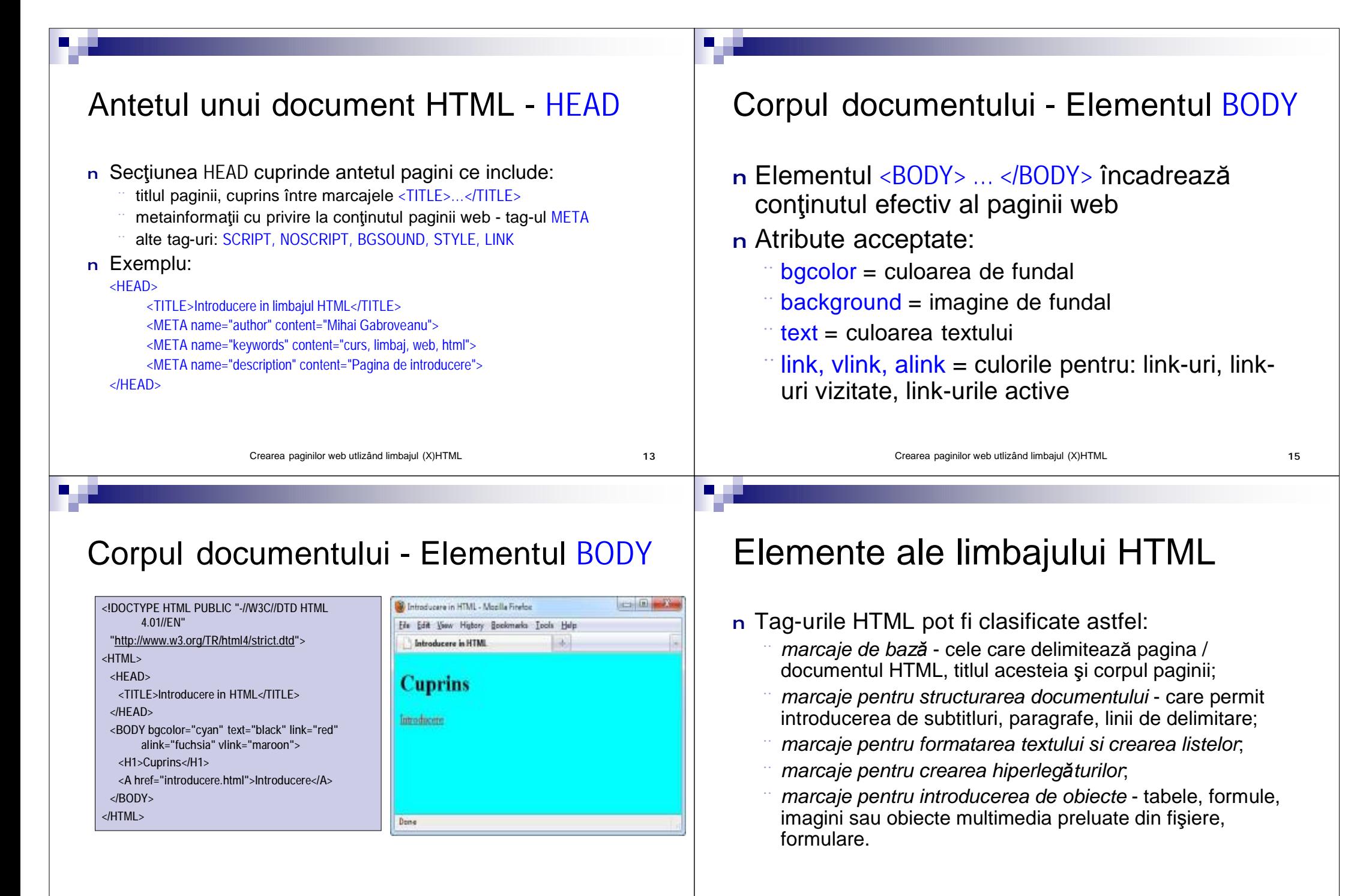

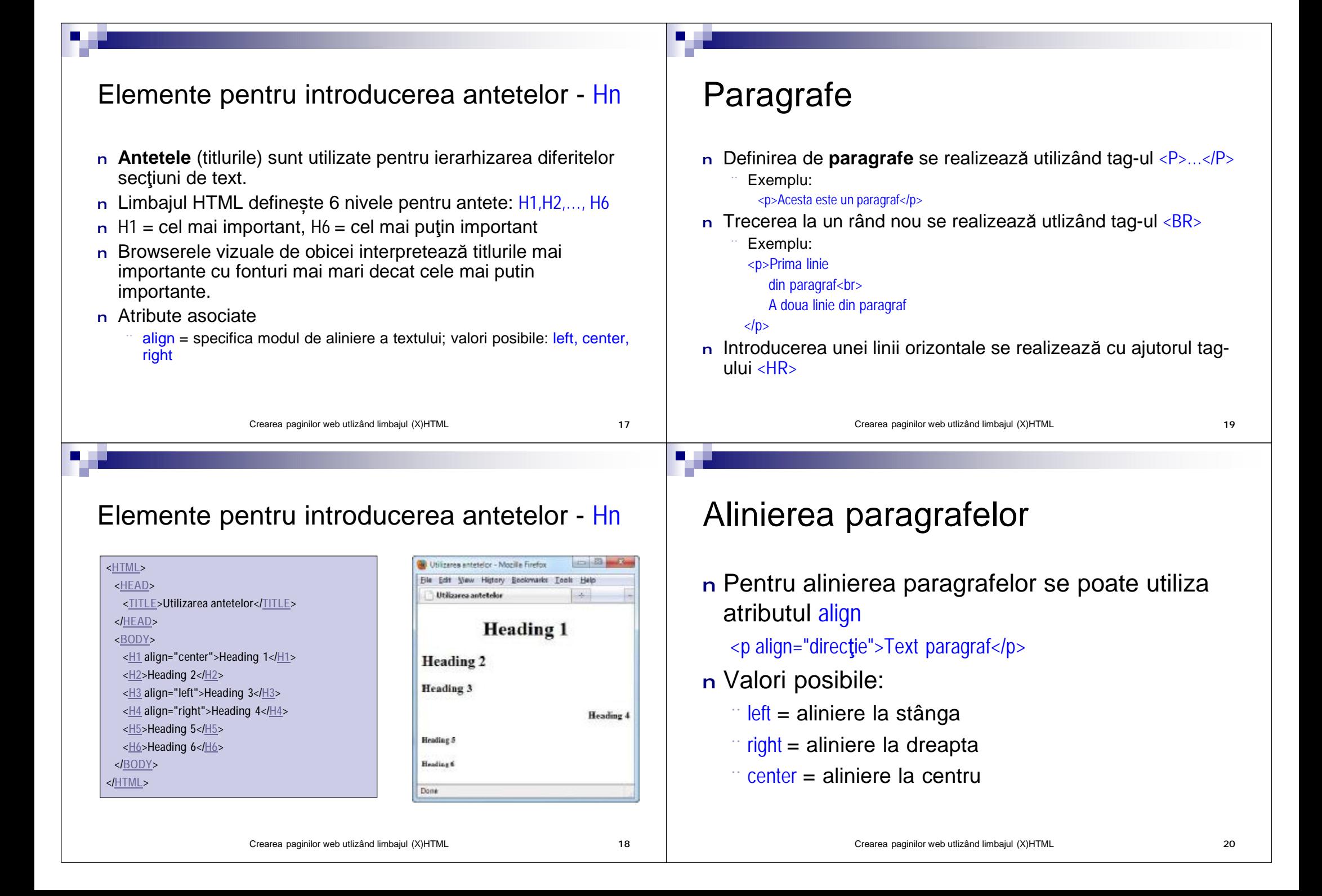

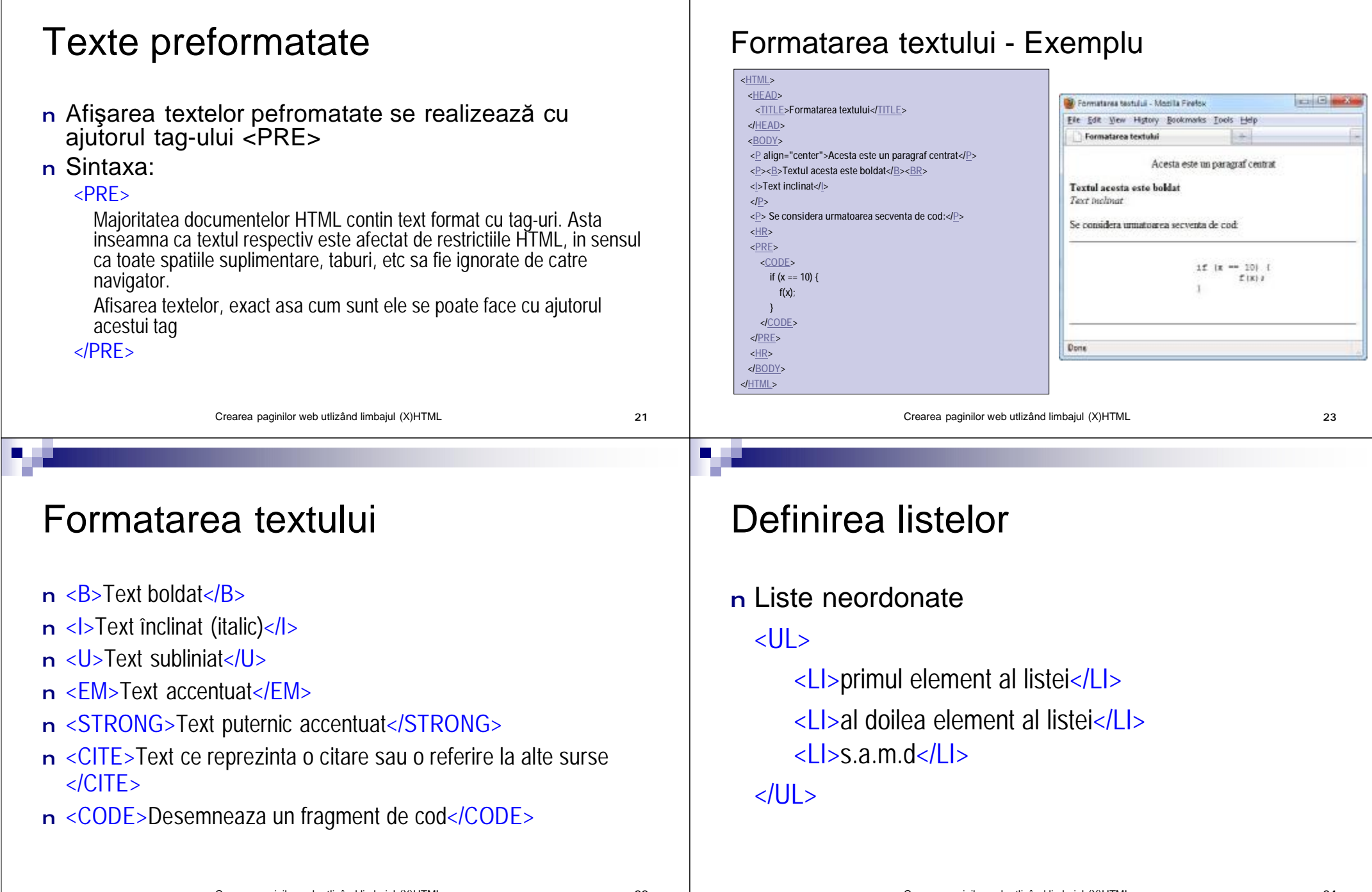

**B** L

**Ta** 

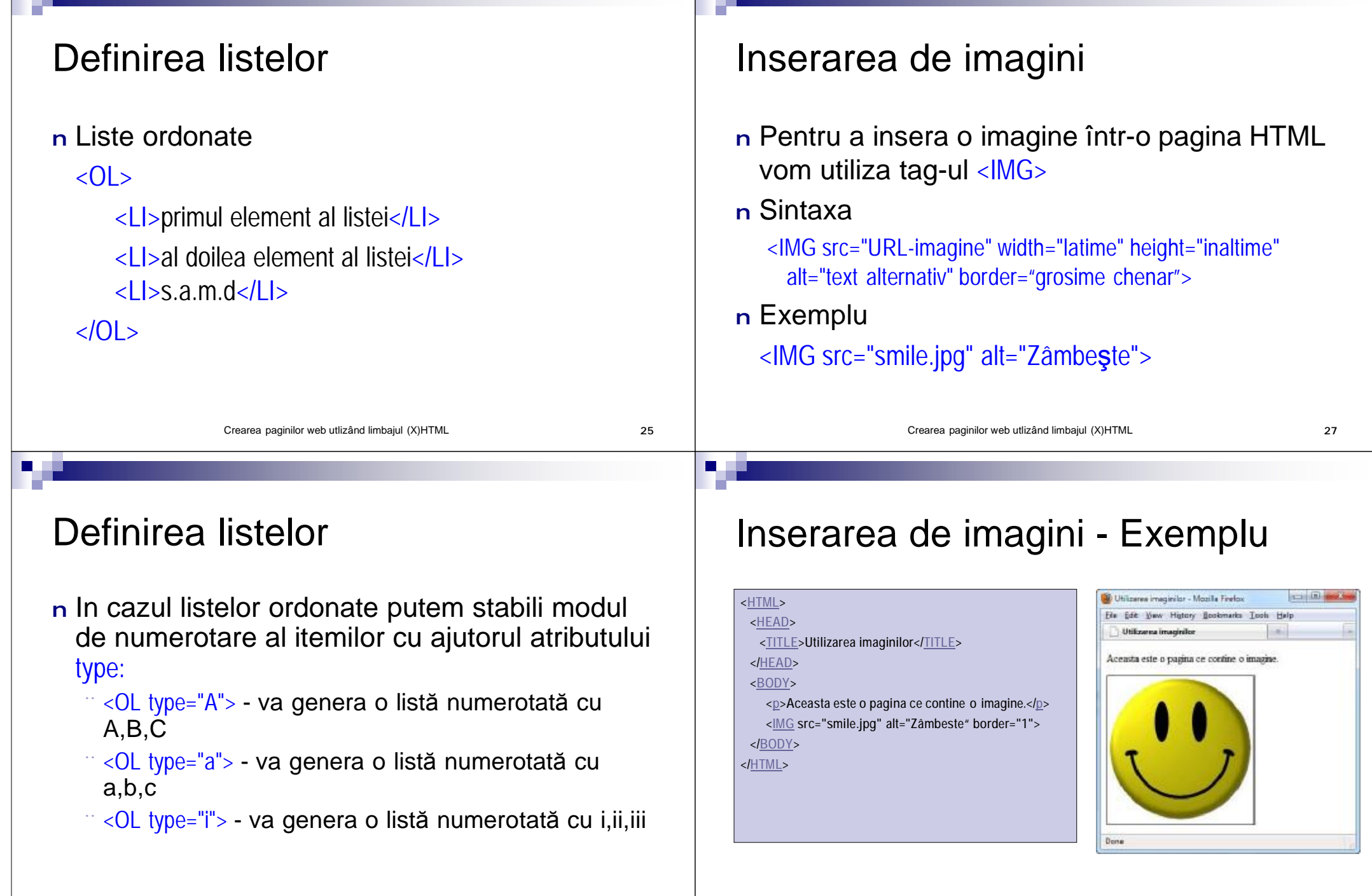

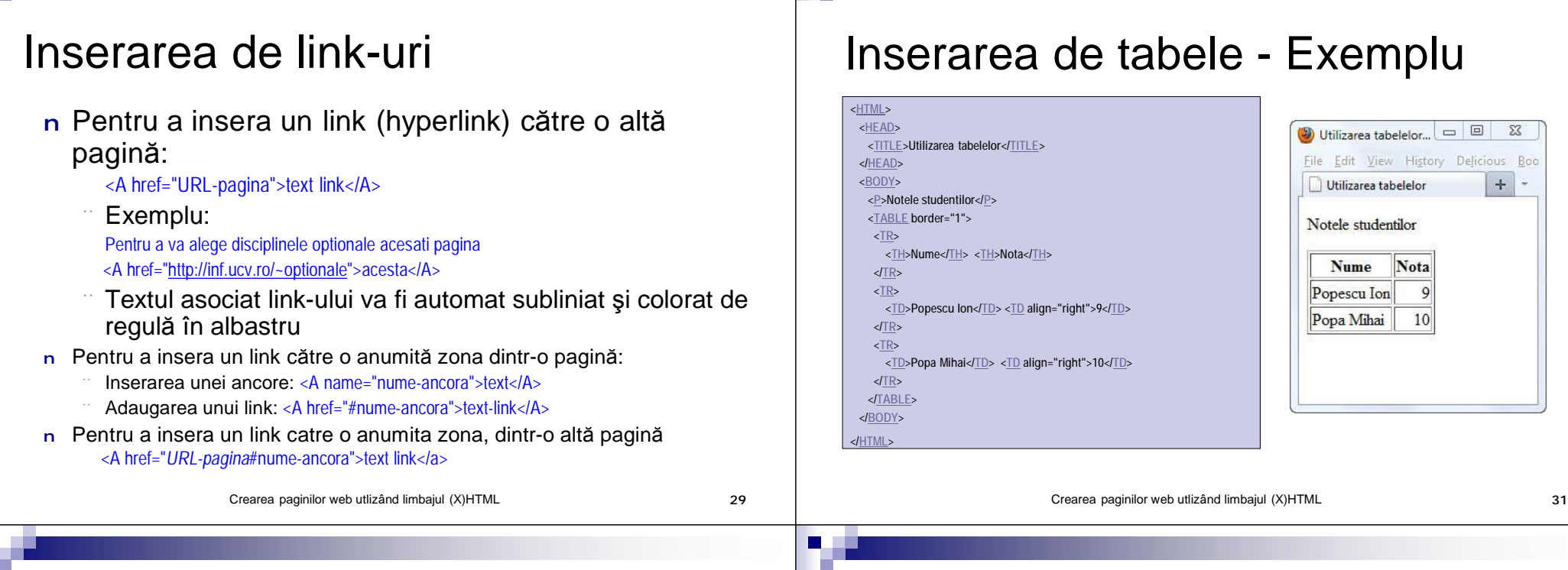

#### Inserarea de tabele

- n Limbajul HTML permite organizarea informatiei sub forma de tabele bidimensionale(linii (rows) şi coloane (columns))
- n Un tabel se defineste cu ajutorul tag-ului<table> si contine una sau mai mute linii definite prin tag-ul <TR>
- n Fiecare linie contine una sau mai multe celule, <TD>, sau celule header, <TH>
	- Diferenta dintre <TD> si <TH> este data de modul de afisare
- n Pentru a definii grosimea marginii unui tabel se utilizeaza atributul border ce se asocieazaa tag-ului <TABLE>

## Inserarea de tabele (cont.)

n Pentru a unii una sau mai multe celule dintr-un tablel folosim atributule colspan (pentru unirea pe orizontală) şi rowspan (pentru unirea pe verticală)

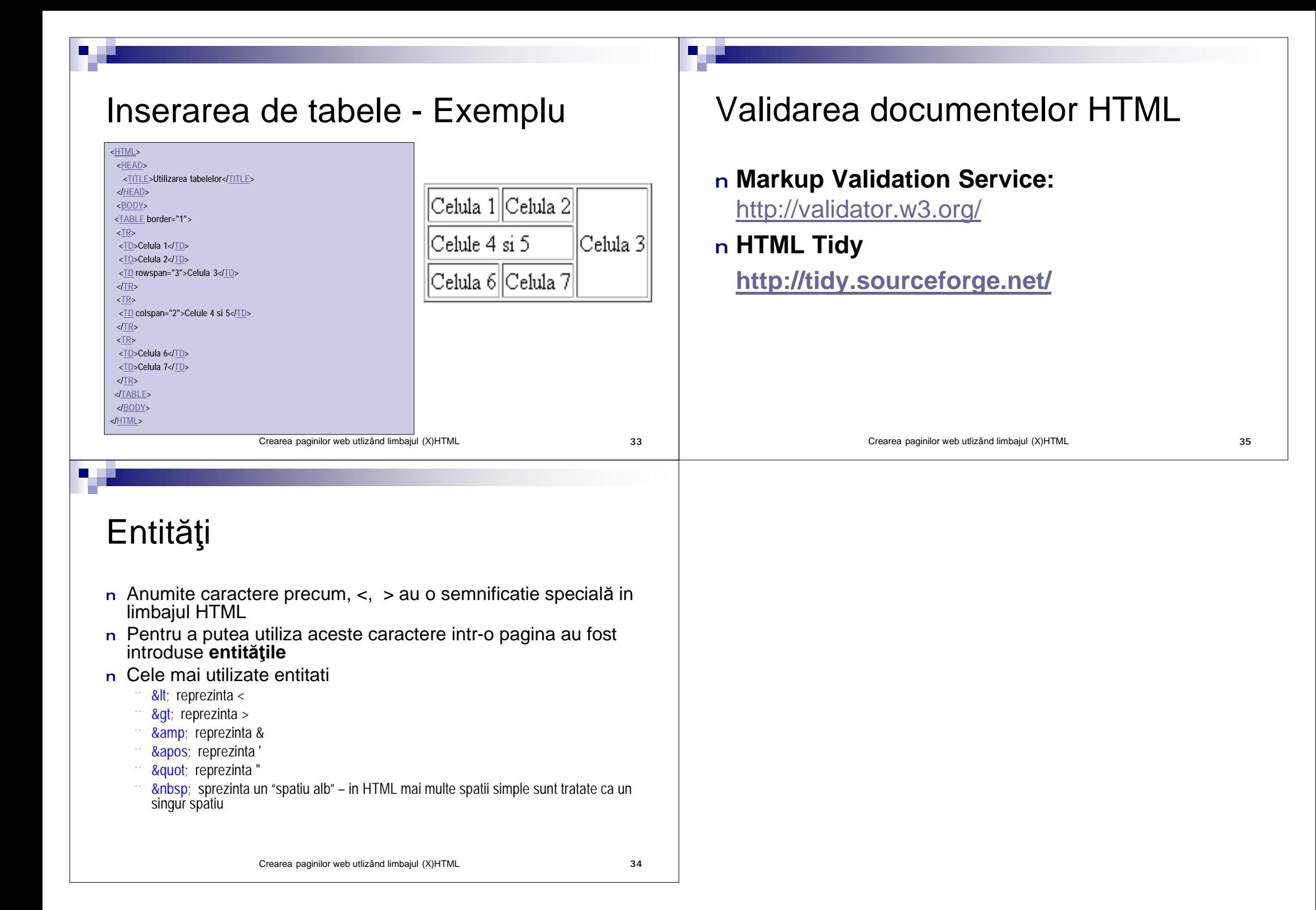